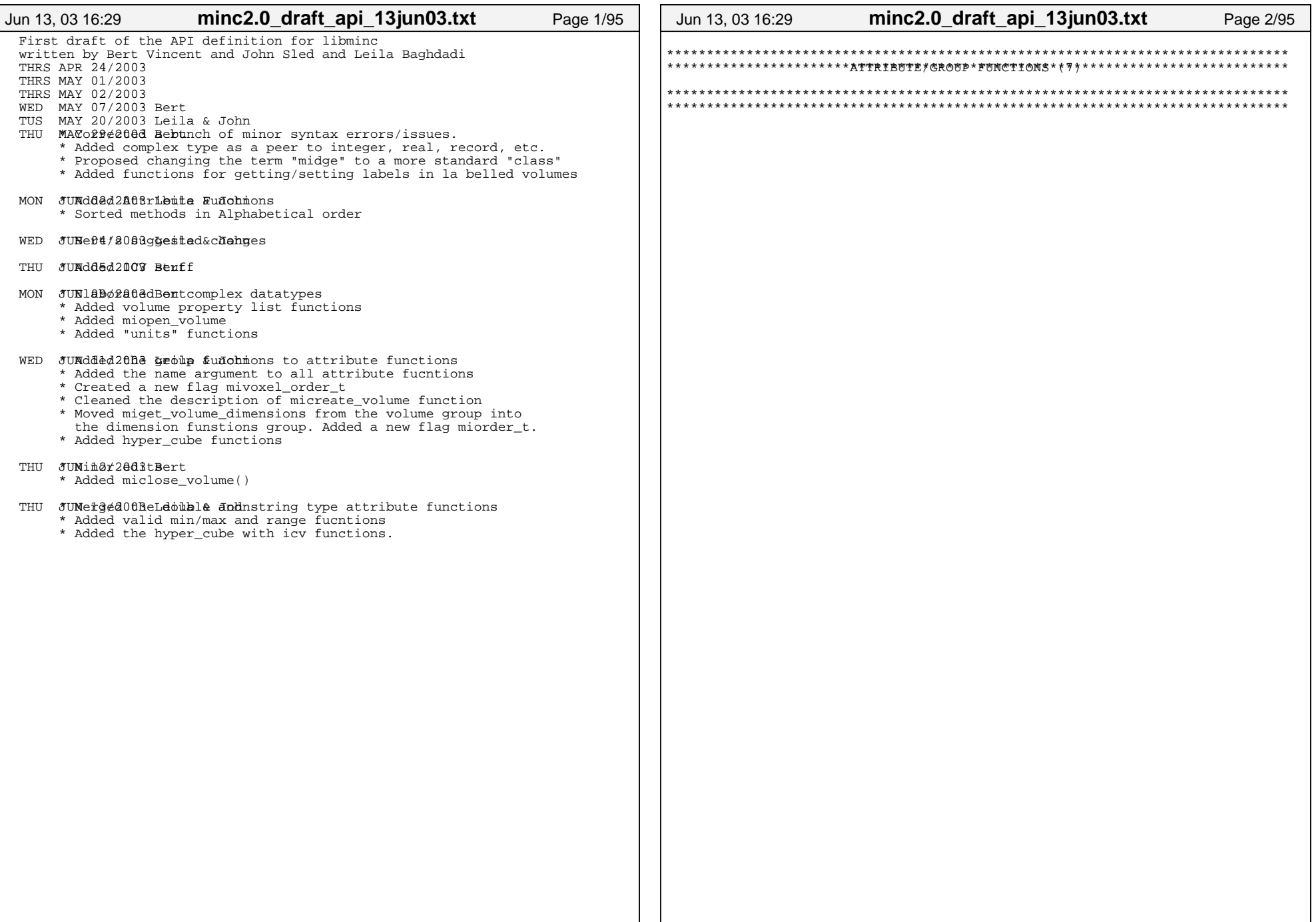

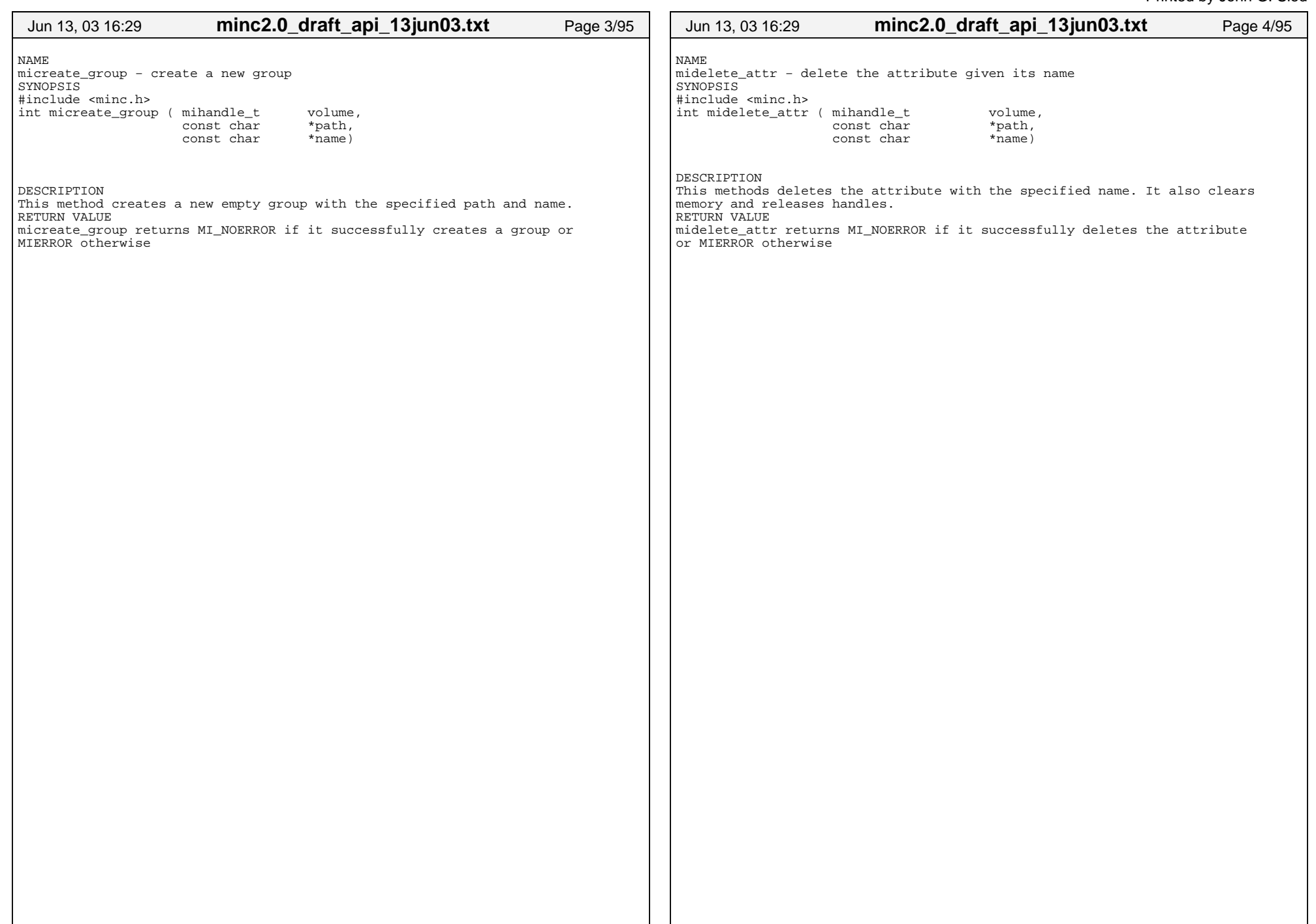

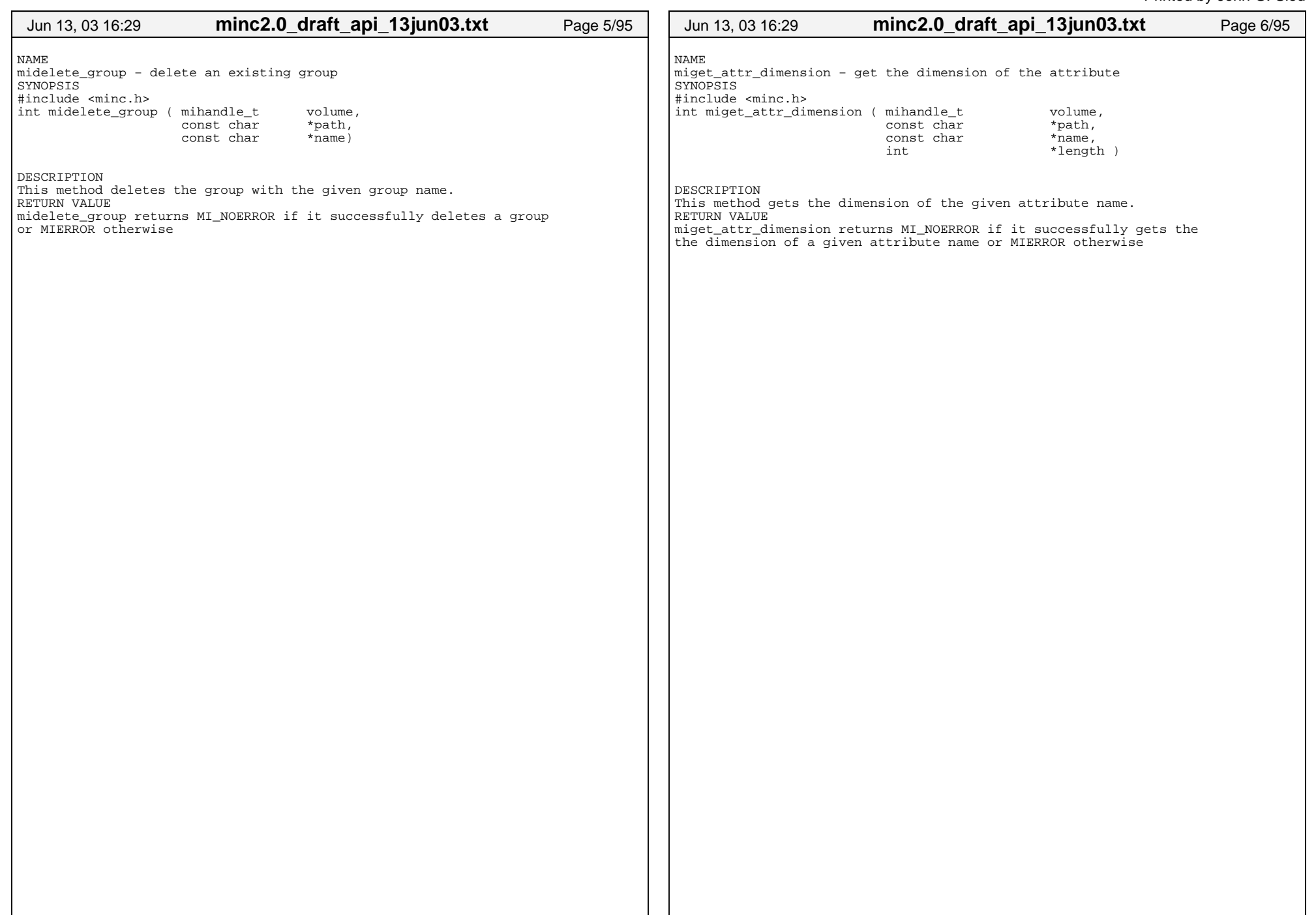

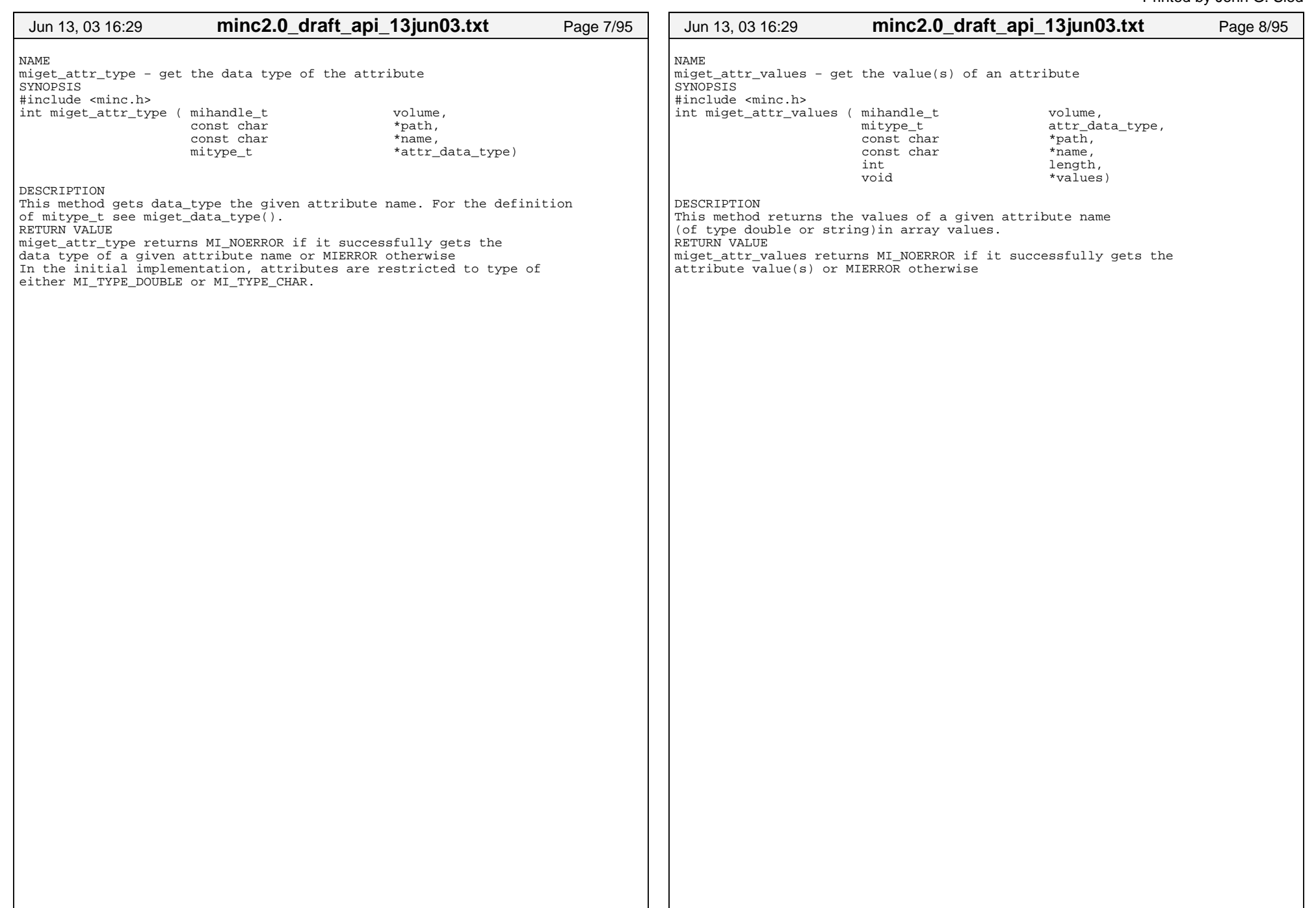

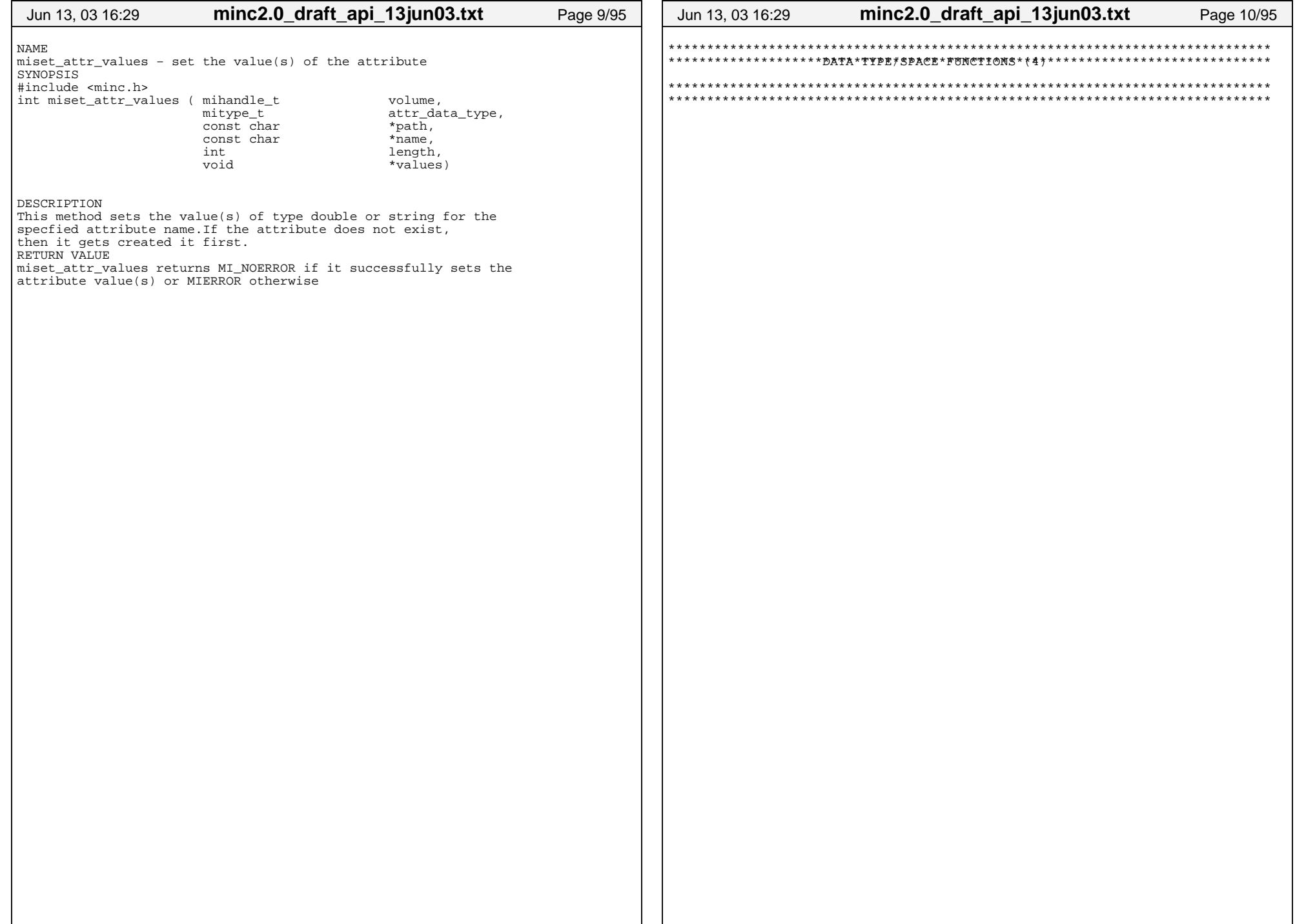

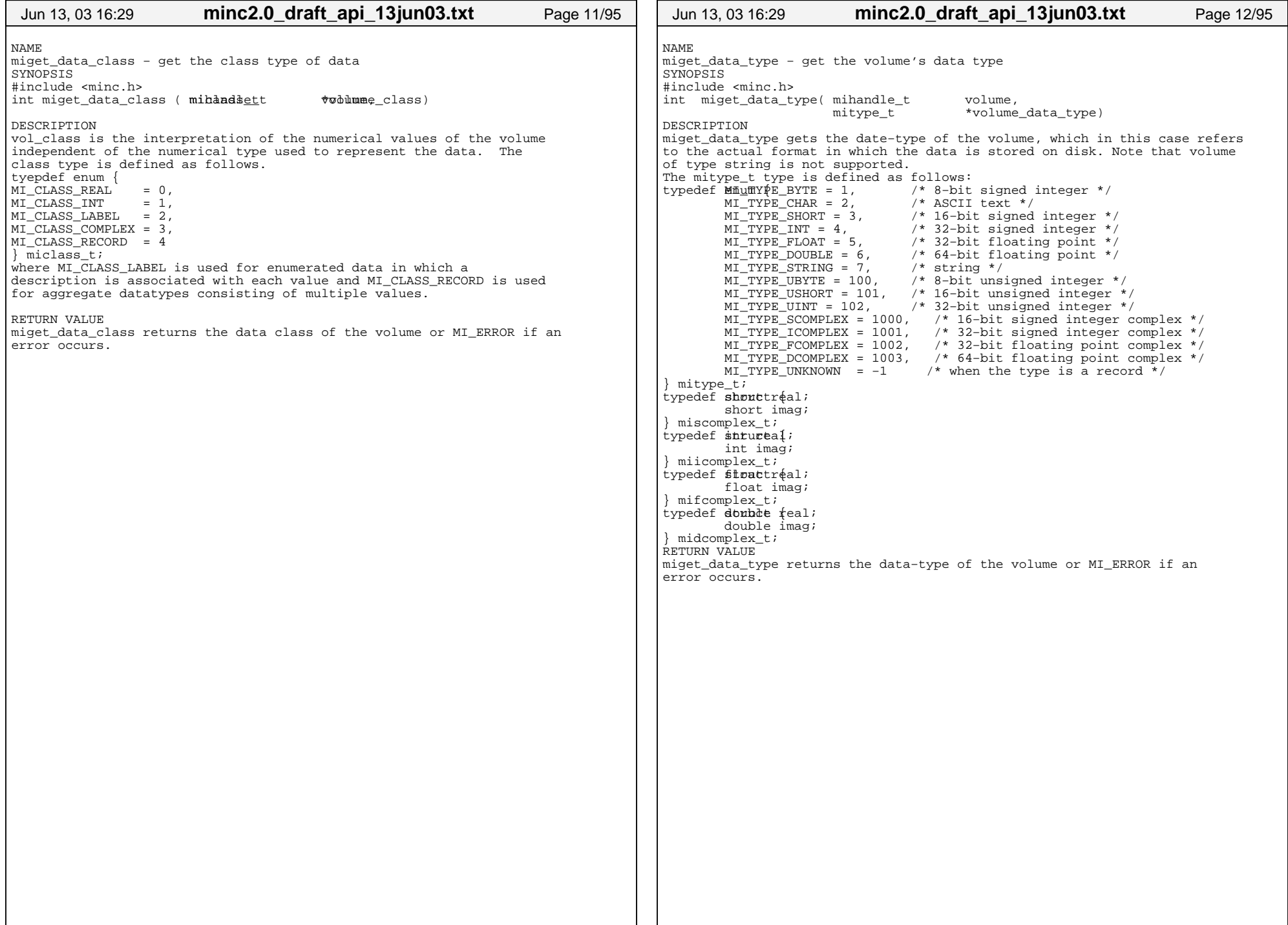

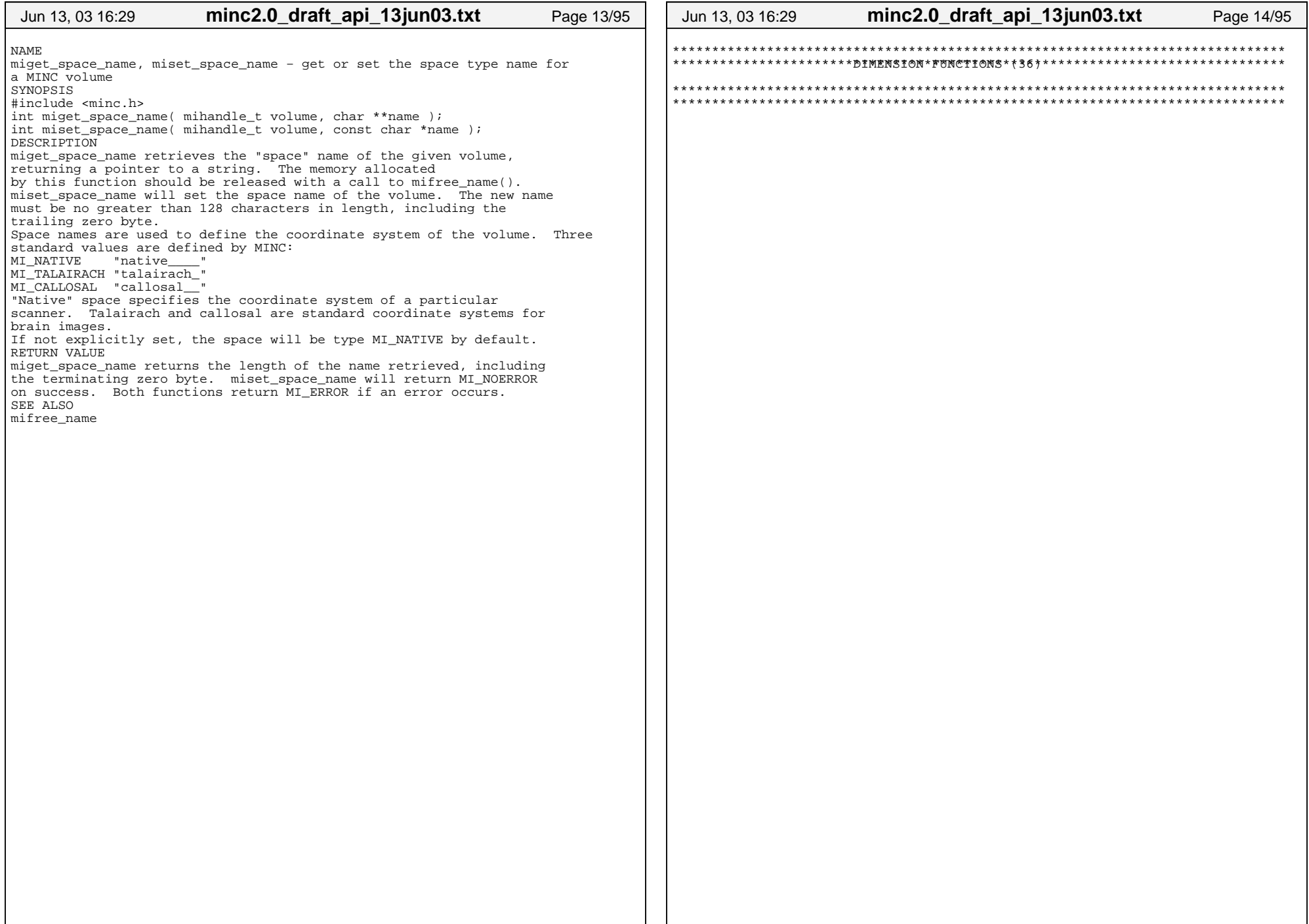

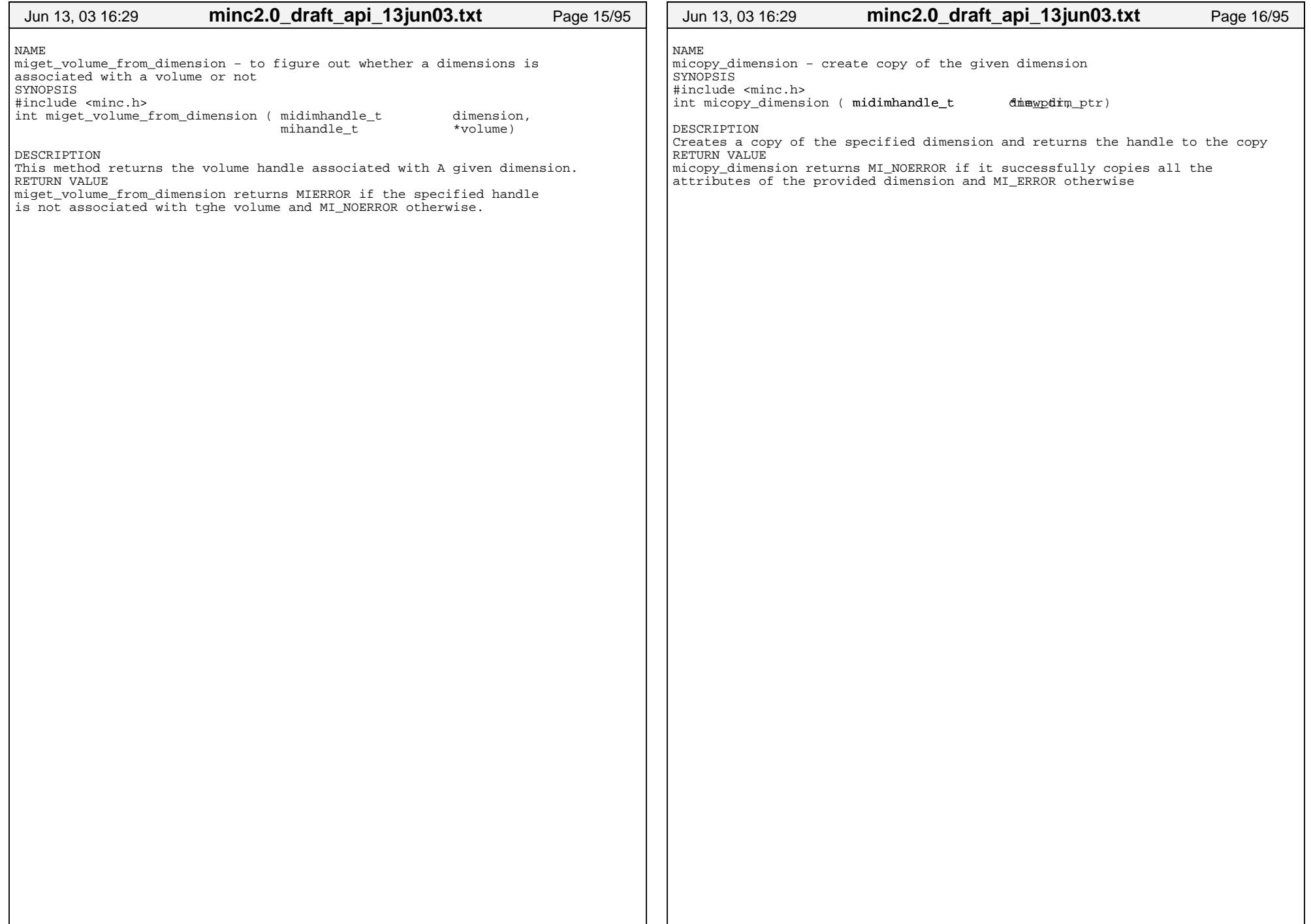

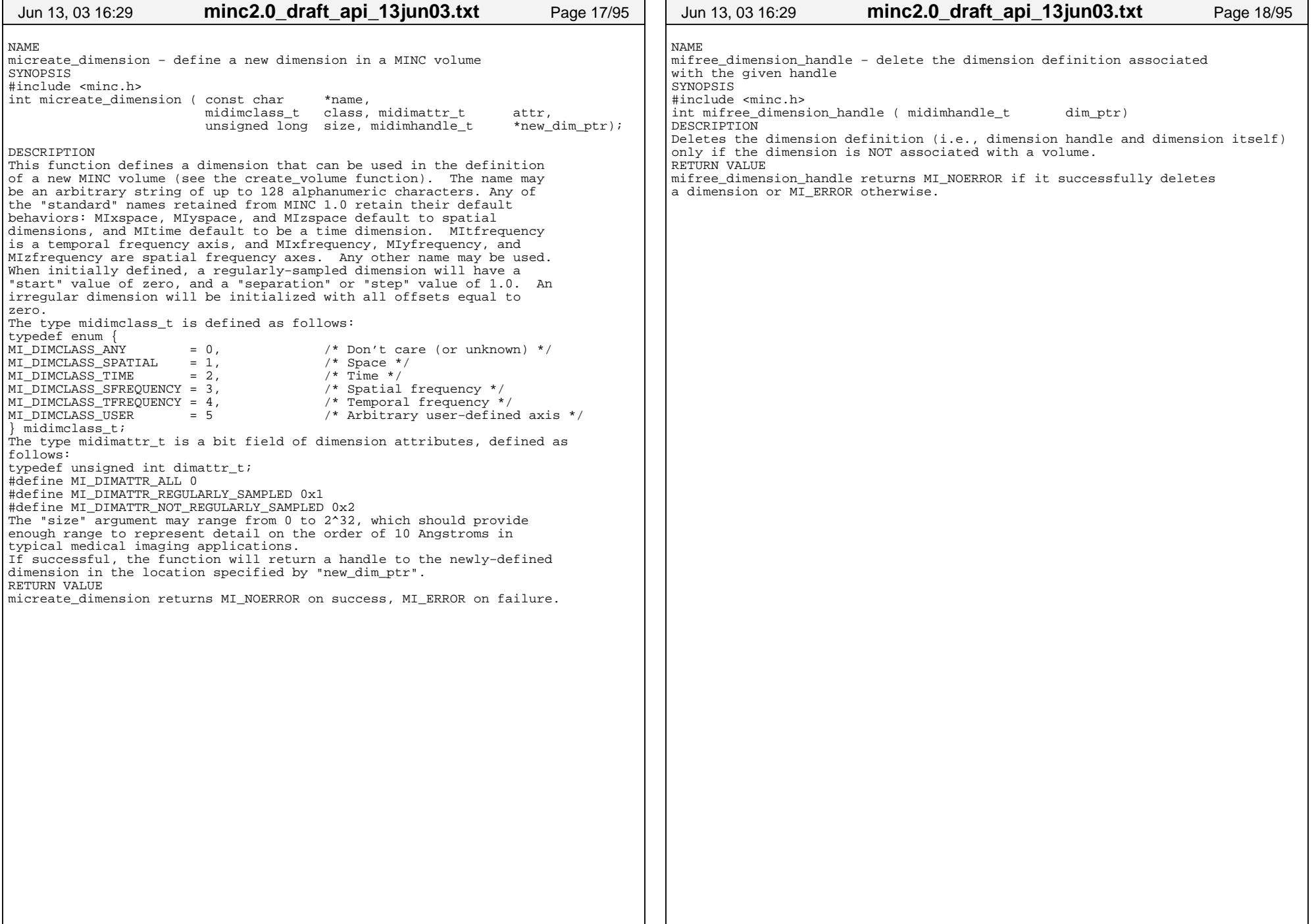

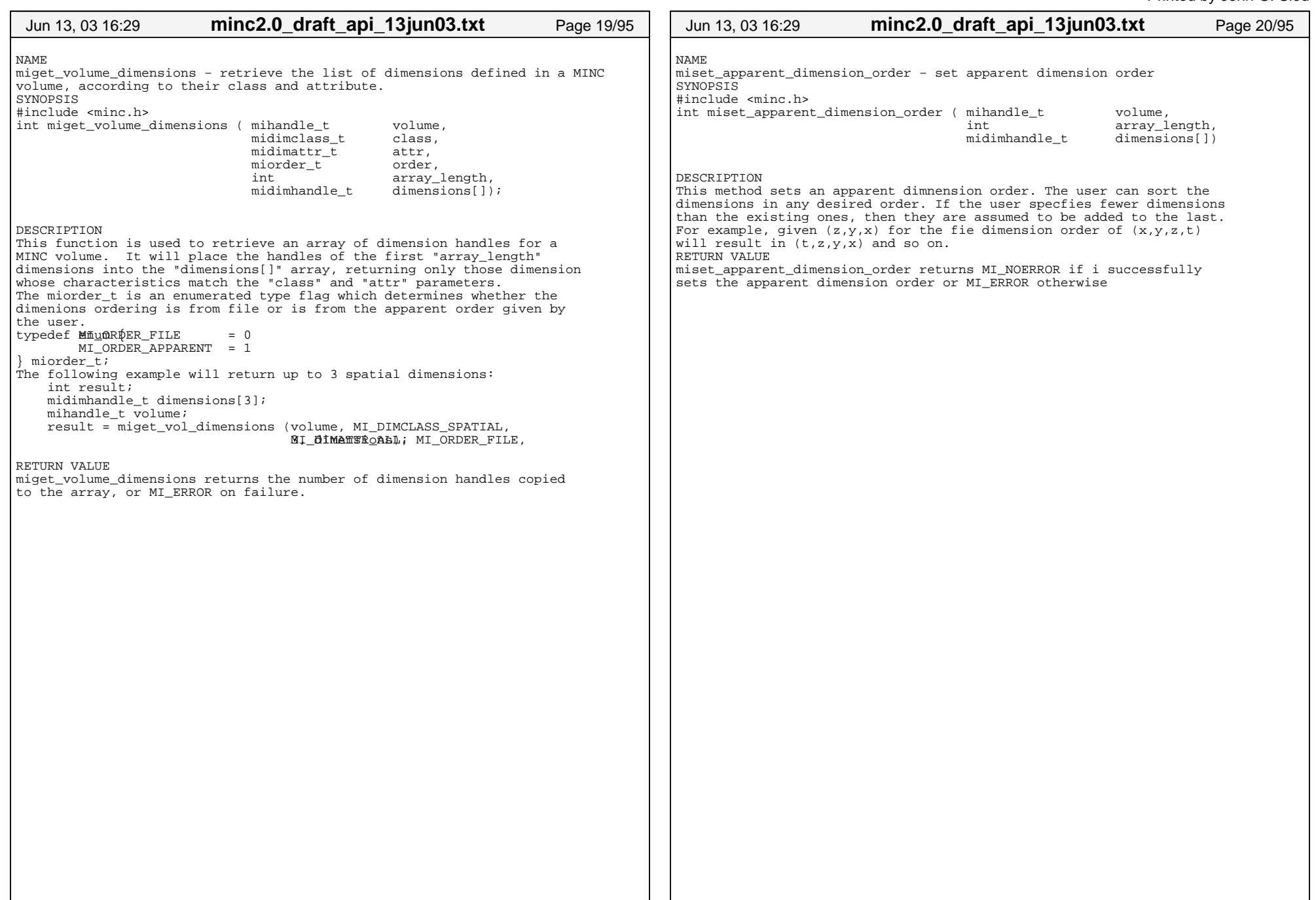

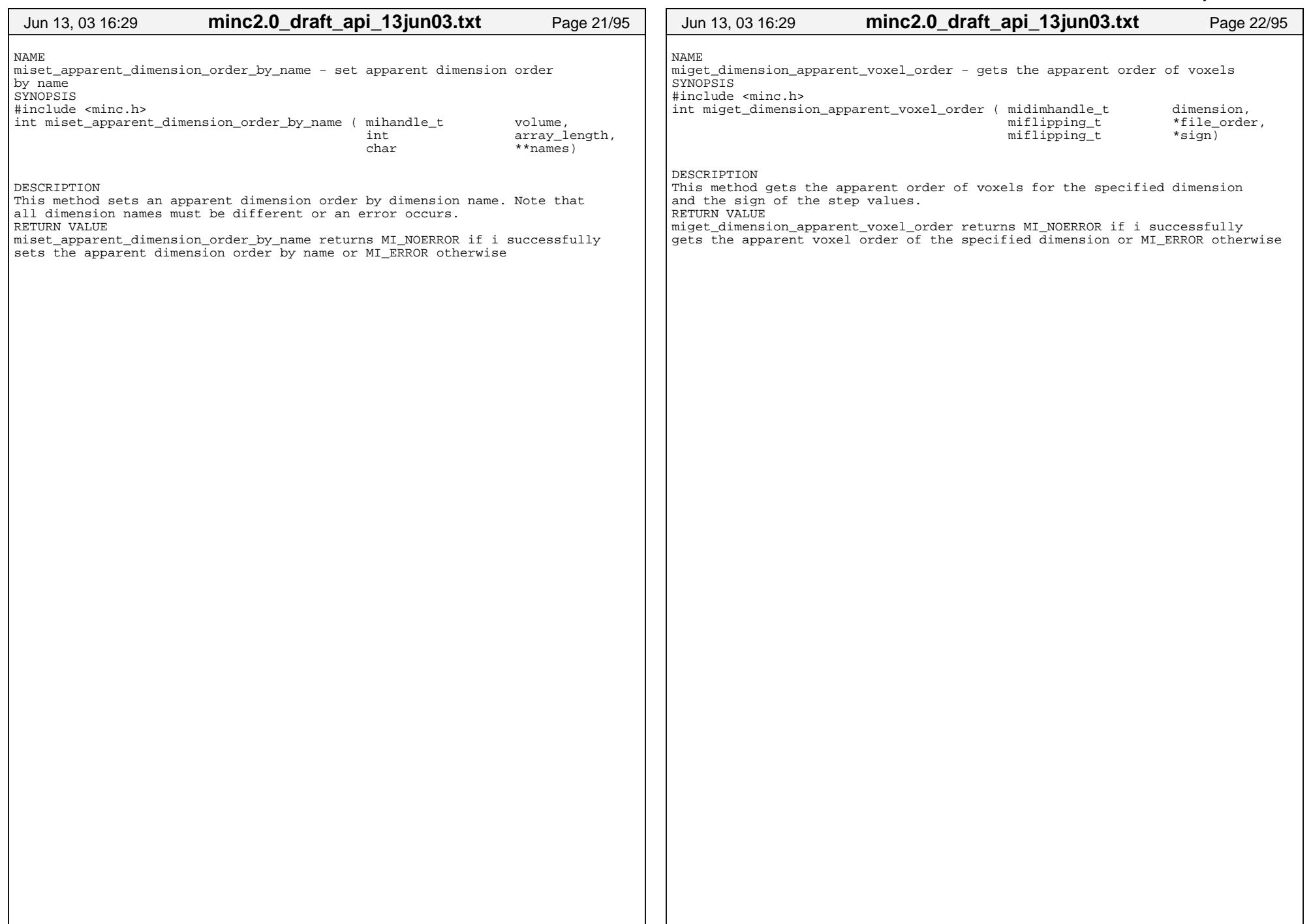

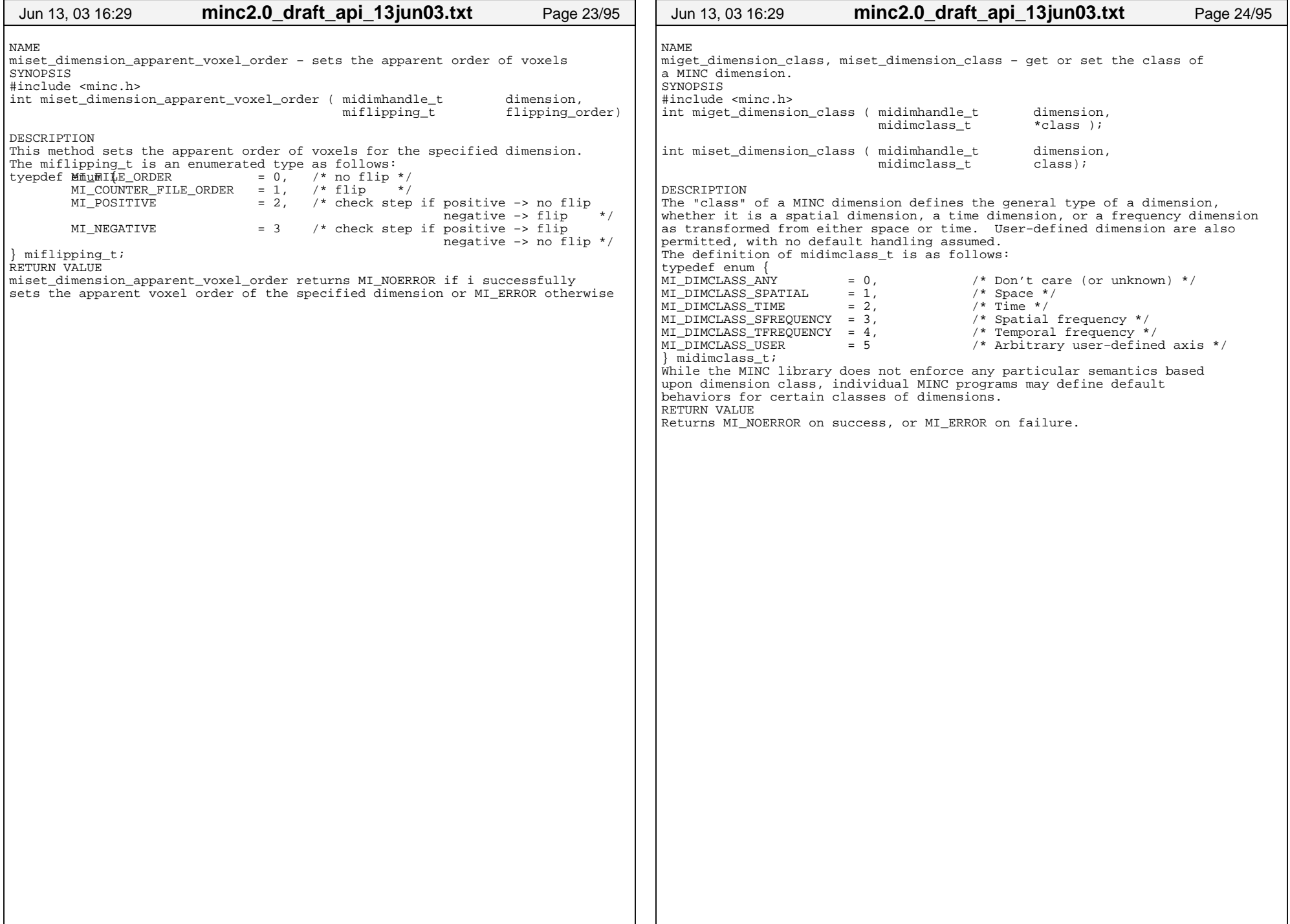

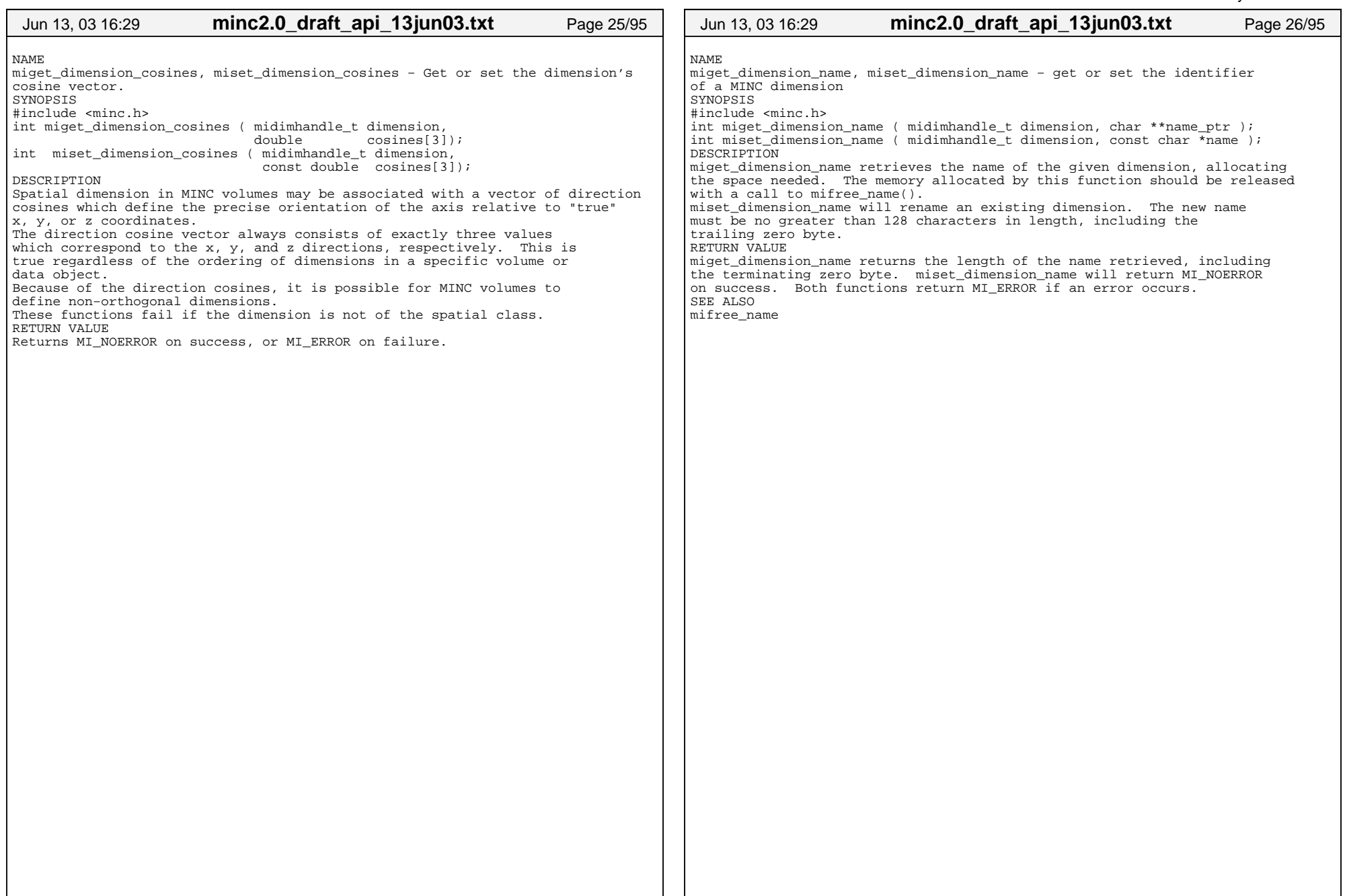

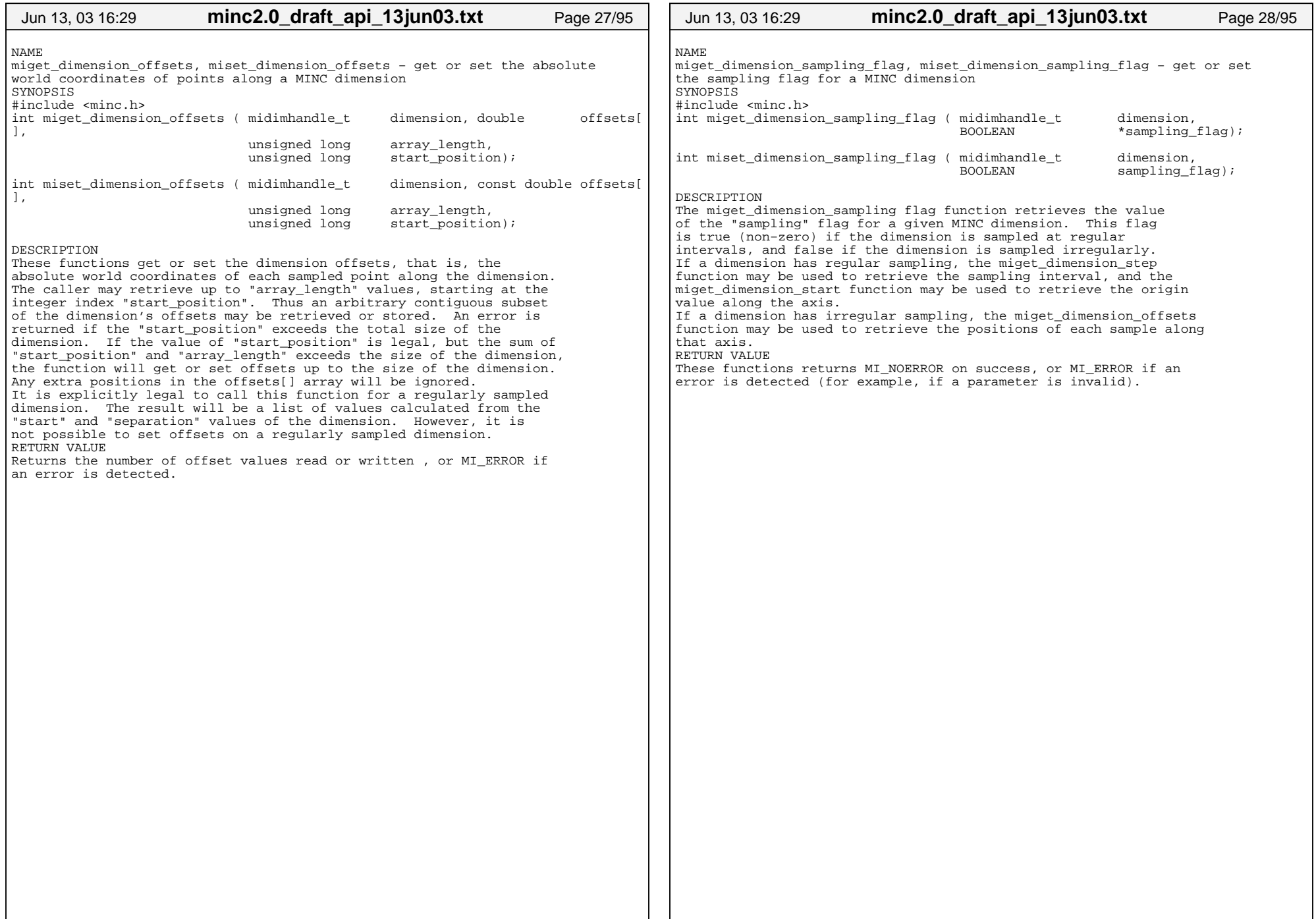

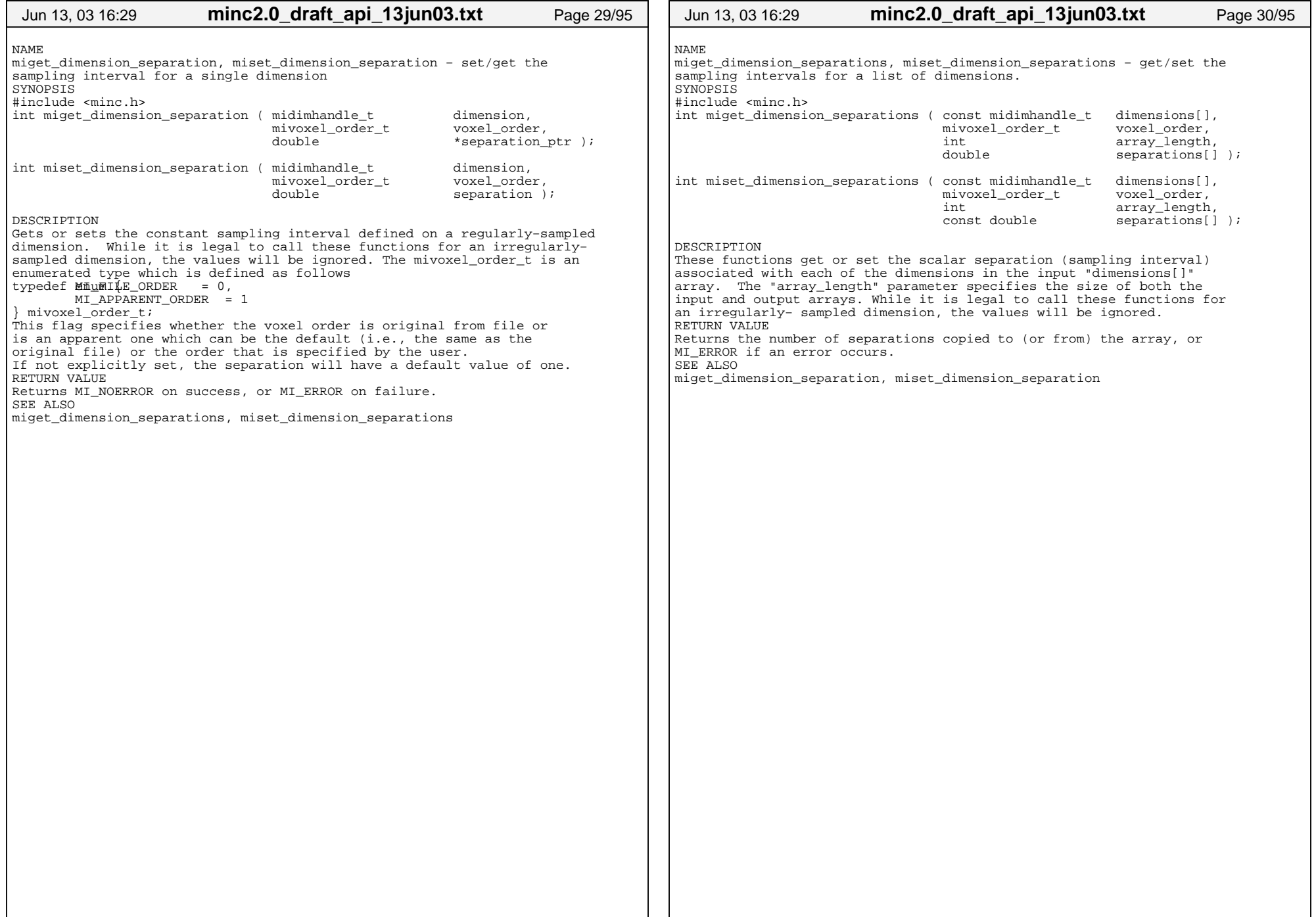

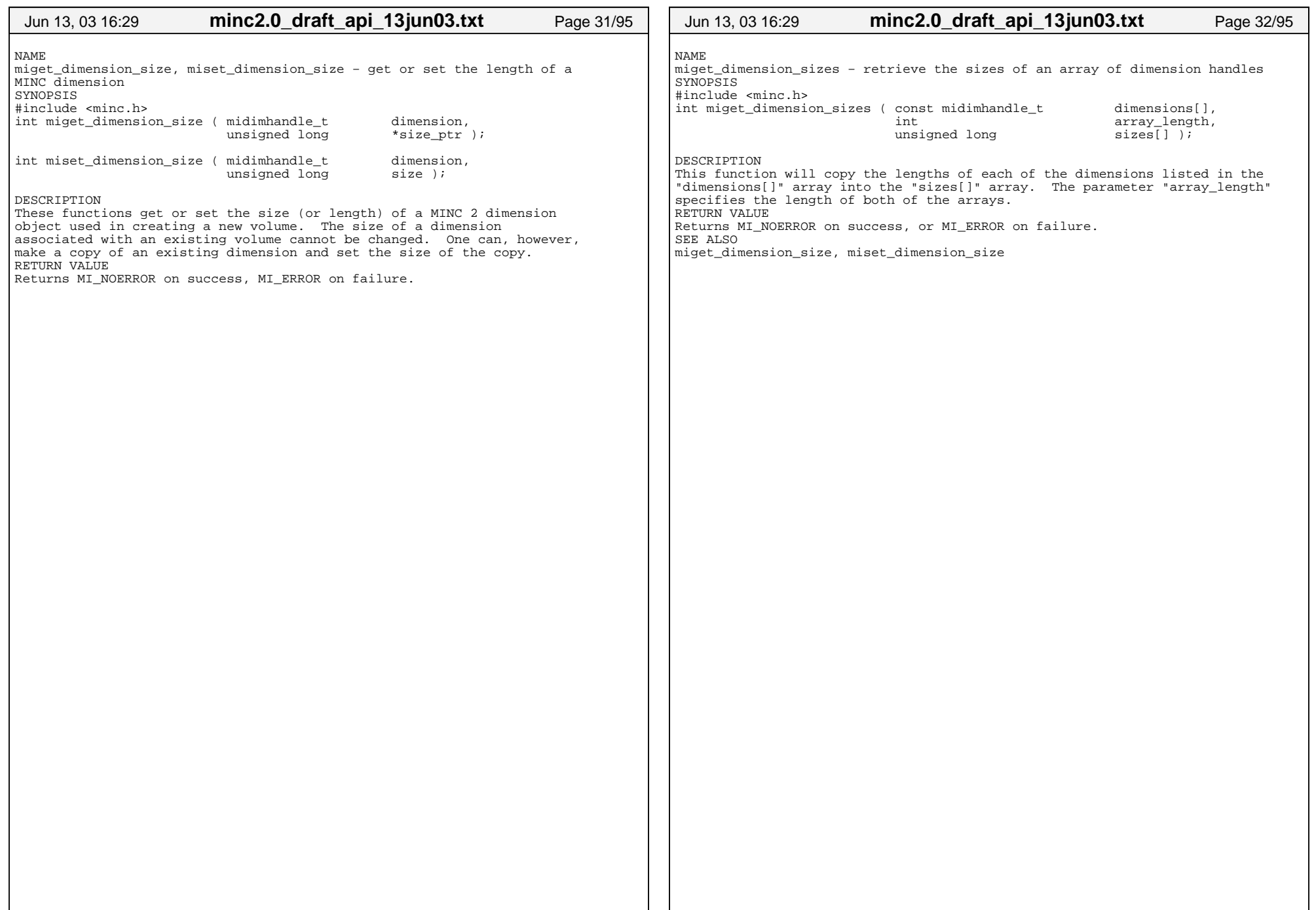

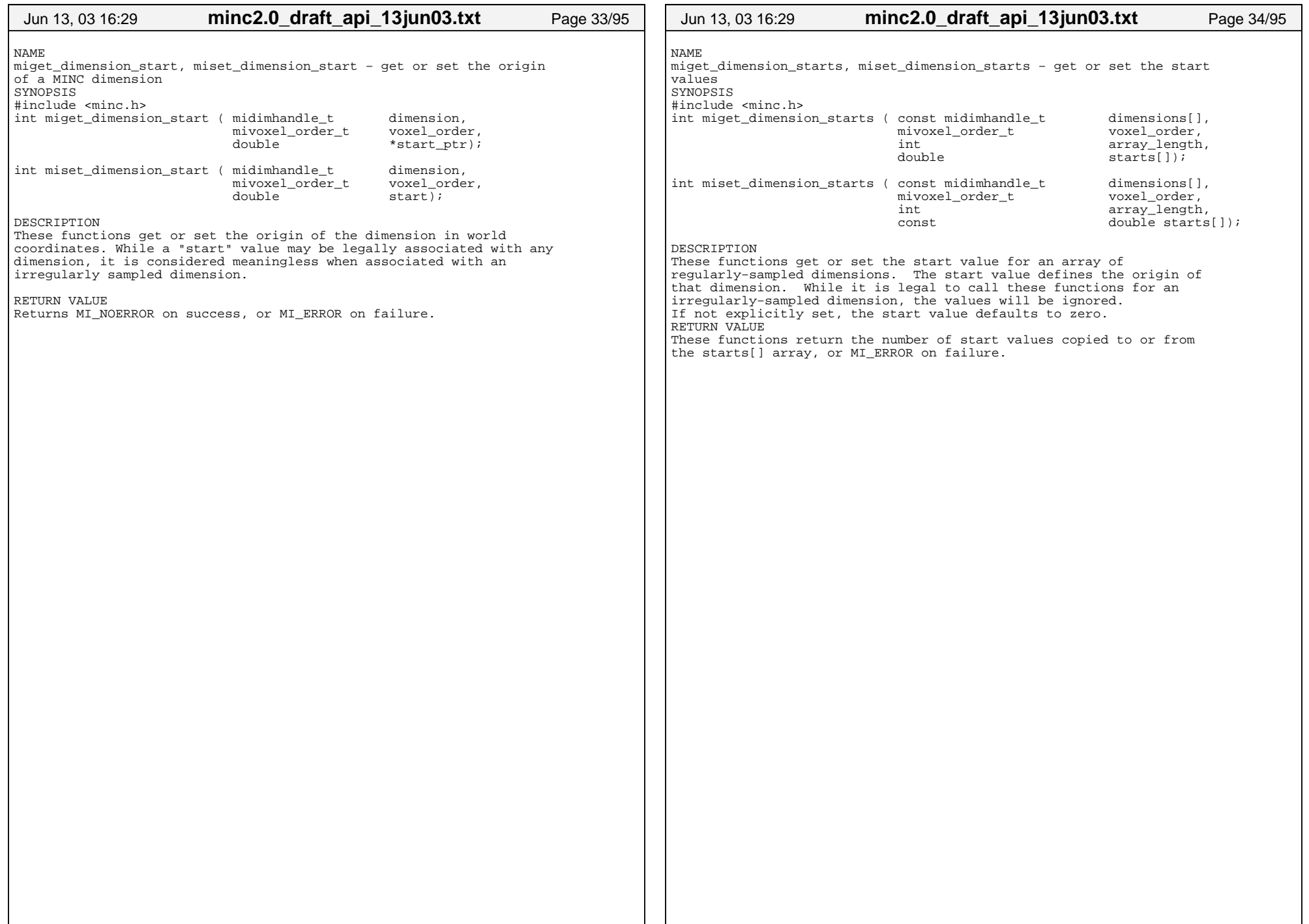

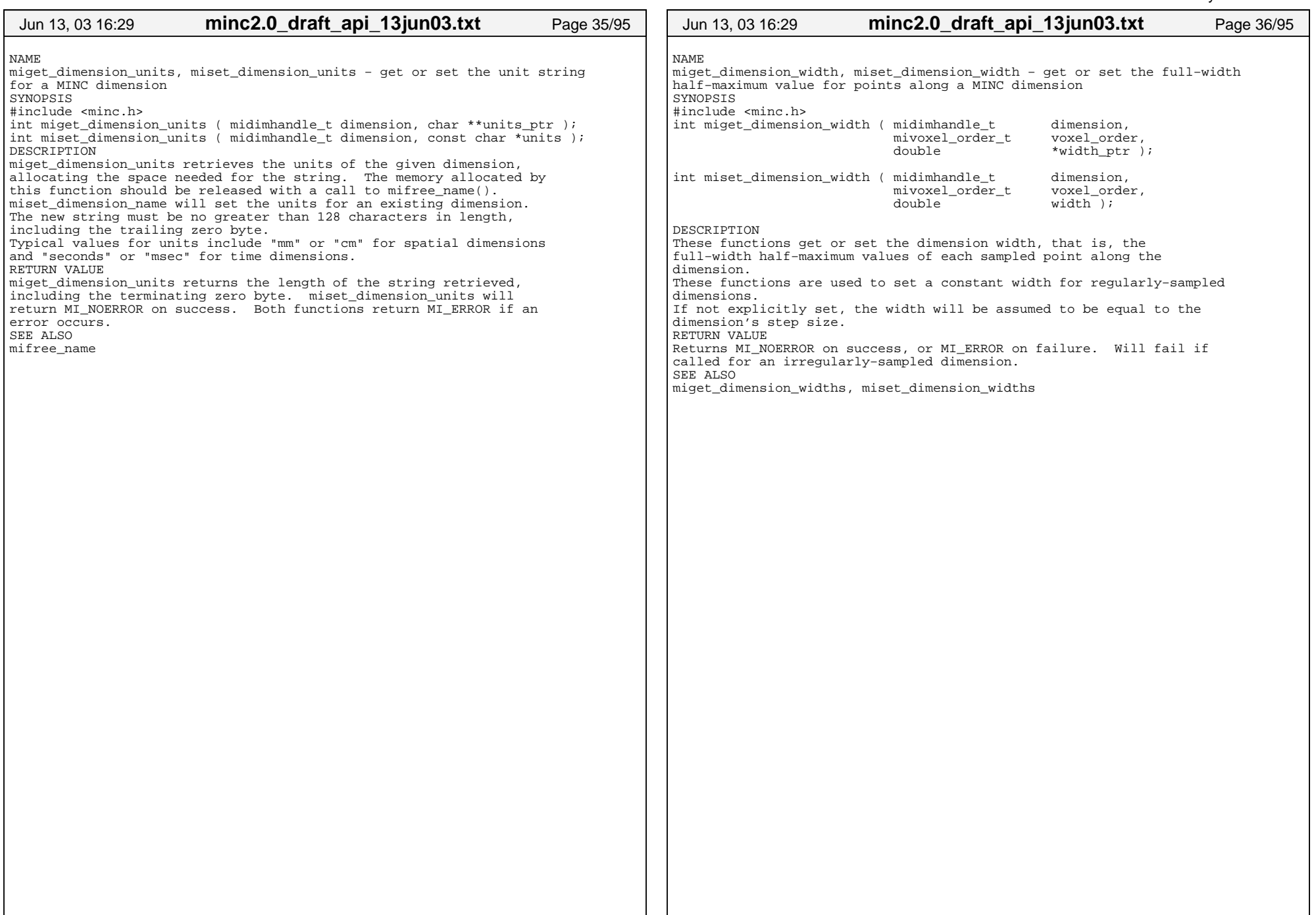

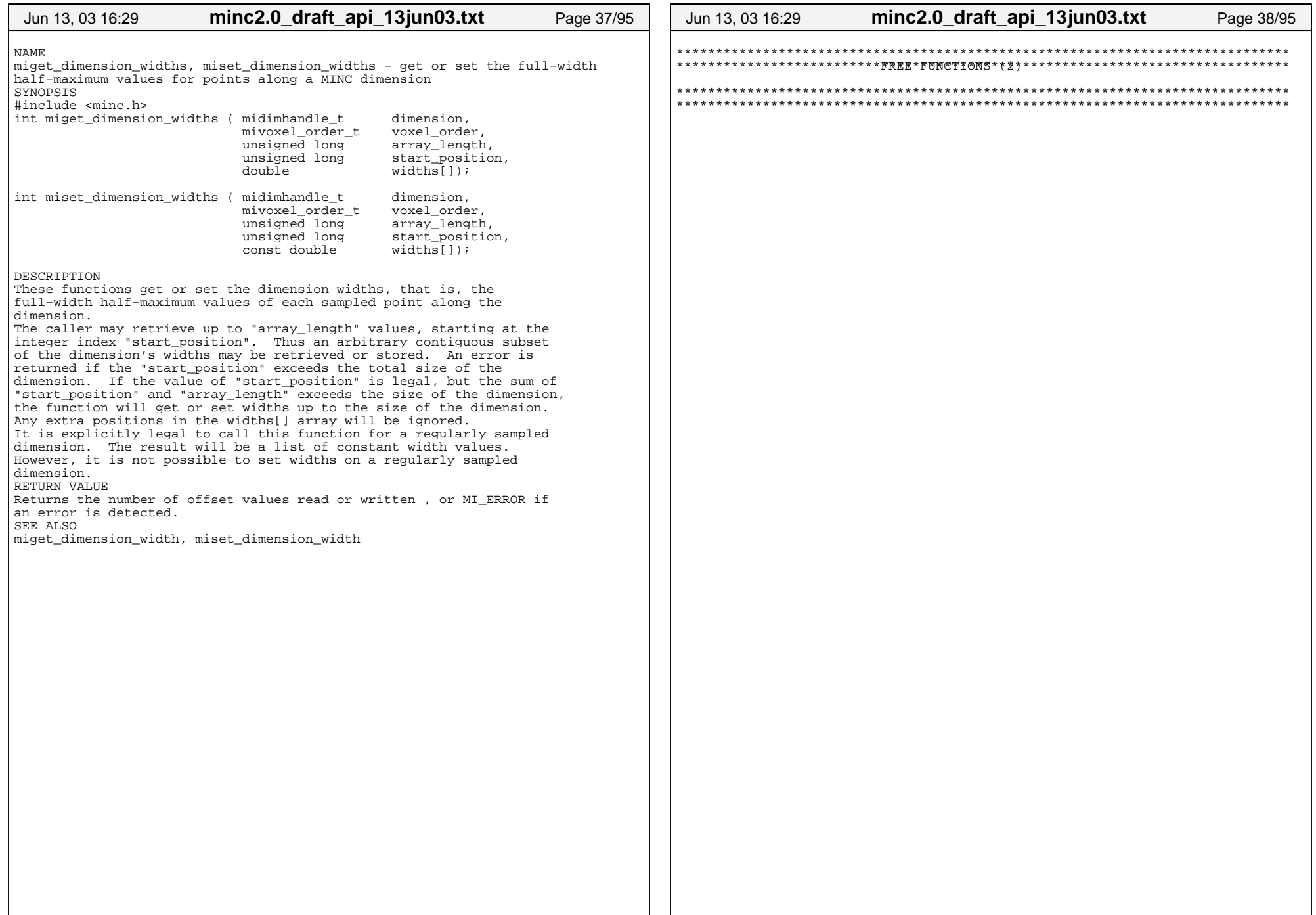

![](_page_19_Picture_13.jpeg)

![](_page_20_Picture_144.jpeg)

![](_page_21_Picture_131.jpeg)

![](_page_22_Picture_145.jpeg)

![](_page_23_Picture_130.jpeg)

![](_page_24_Picture_13.jpeg)

![](_page_25_Picture_120.jpeg)

![](_page_26_Picture_77.jpeg)

![](_page_27_Picture_157.jpeg)

![](_page_28_Picture_13.jpeg)

![](_page_29_Picture_114.jpeg)

![](_page_30_Picture_13.jpeg)

![](_page_31_Picture_125.jpeg)

![](_page_32_Picture_131.jpeg)

![](_page_33_Picture_111.jpeg)

![](_page_34_Picture_15.jpeg)

![](_page_35_Picture_95.jpeg)

![](_page_36_Picture_95.jpeg)

![](_page_37_Picture_107.jpeg)

![](_page_38_Picture_14.jpeg)

![](_page_39_Picture_127.jpeg)

![](_page_40_Picture_86.jpeg)

![](_page_41_Picture_13.jpeg)

![](_page_42_Picture_127.jpeg)

![](_page_43_Picture_125.jpeg)

![](_page_44_Picture_14.jpeg)

![](_page_45_Picture_127.jpeg)

![](_page_46_Picture_138.jpeg)

![](_page_47_Picture_98.jpeg)